## Lighting in Blender

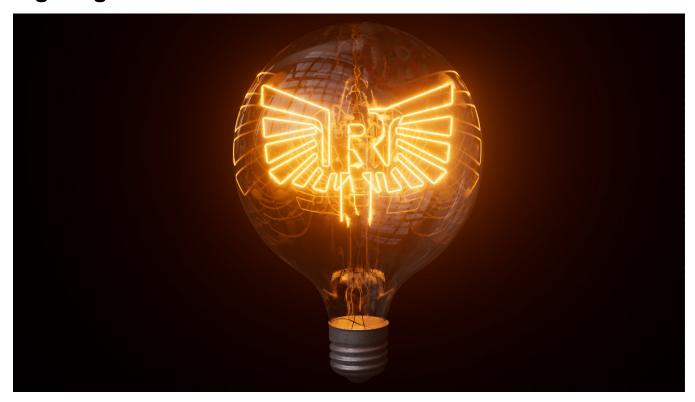

In Blender, RenderMan lights can be created from the Add menu.

(1) Although RenderMan for Blender will translate some of the native Blender lights, it is highly recommended that users use the "Pxr" lights.